## Site lifehacker com print to pdf

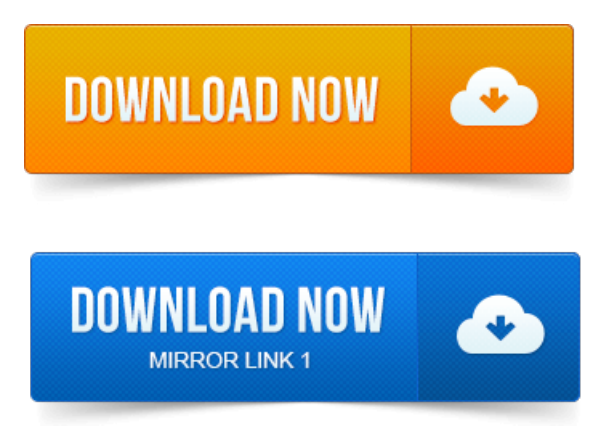

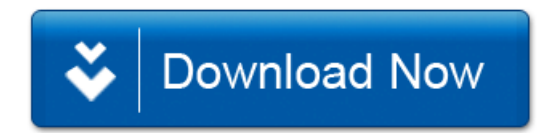